## ГОСУДАРСТВЕННОЕ БЮДЖЕТНОЕ ОБЩЕОБРАЗОВАТЕЛЬНОЕ УЧРЕЖДЕНИЕ ГОРОДА МОСКВЫ  $M$ ELIKUSTAS SE TOPAN $M$

## ПРОЕКТНАЯ РАБОТА

## БЕСПИЛОТНОЕ ТРАНСПОРТНОЕ СРЕДСТВО

Автор: Ученица 9 «Л» класса Петрова Ольга Валерьевна

Руководитель: инженер-исследователь, НИЦ "Курчатовский институт"<br>Аткнин Иван Иванович

Директор ГБОУ Школа №1534: Шейнина Ольга Семёновна

Москва

# СОДЕРЖАНИЕ

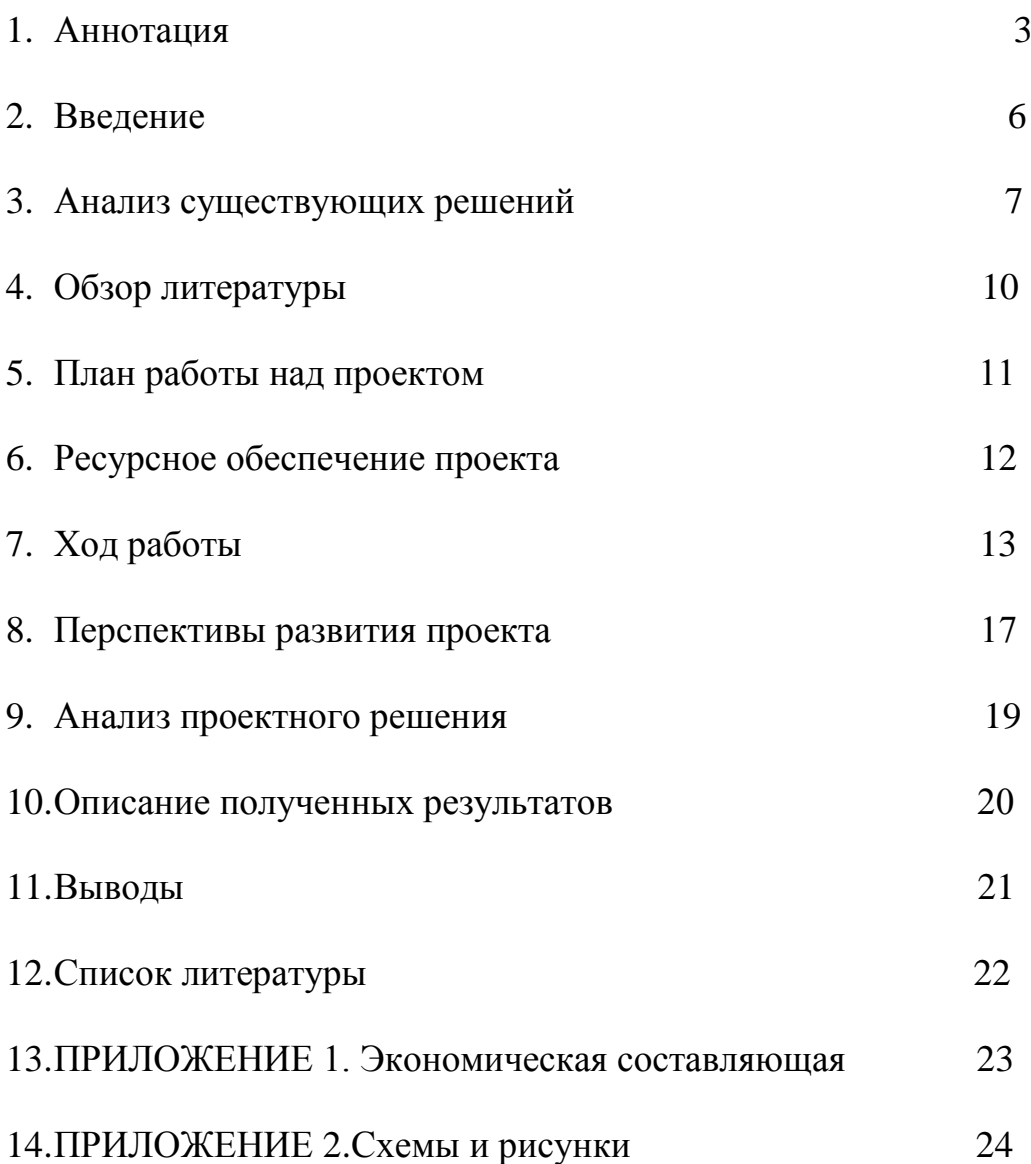

#### **Аннотация**

**Цель проекта** – разработка действующей модели беспилотного автомобиля, отличающегося улучшенной адаптацией к условиям плохой освещенности.

**Актуальность проекта** – благодаря разработанному инновационному подходу удалось получить действующую модель машины с автопилотом, способную распознавать дорожную ситуацию. Практическое использование предложенного подхода позволит в перспективе снизить количество ДТП на дорогах, сохранять жизни и здоровье людей, повысить конкурентоспособность российских автопроизводителей и снизить стоимость перевозки пассажиров.

#### **Задачи проекта:**

· Поиск существующих способов детектирования и распознавания объектов с помощью веб-камеры;

· Реализация существующих алгоритмов распознавания образов и QRкодов на платформе Raspberry Pi 3;

· Создание интерфейса для управления моторами модели автомобиля с помощью Raspberry Pi;

· Сборка упрощенной модели беспилотного транспортного средства с возможностью распознавания простейших команд;

Начало работы над проектом 15 августа 2018 года.

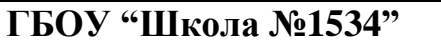

1. Предоставление технической базы

**НИЦ "Курчатовский институт"**

1. Научное и организационное руководство

Команда проекта:

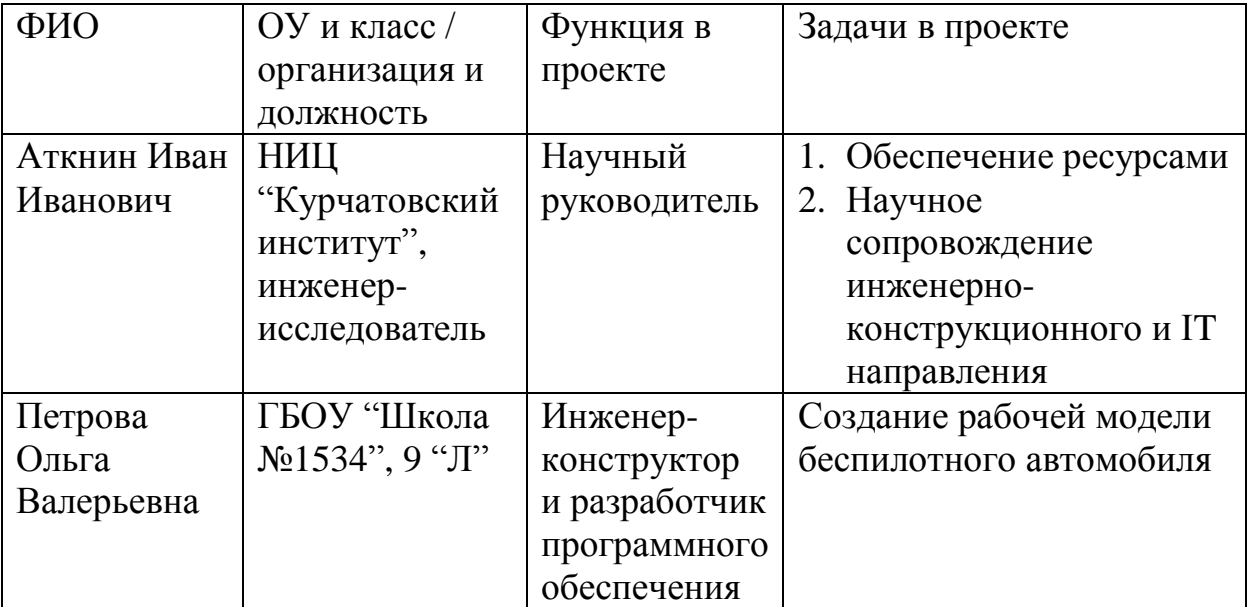

Дорожная карта проекта:

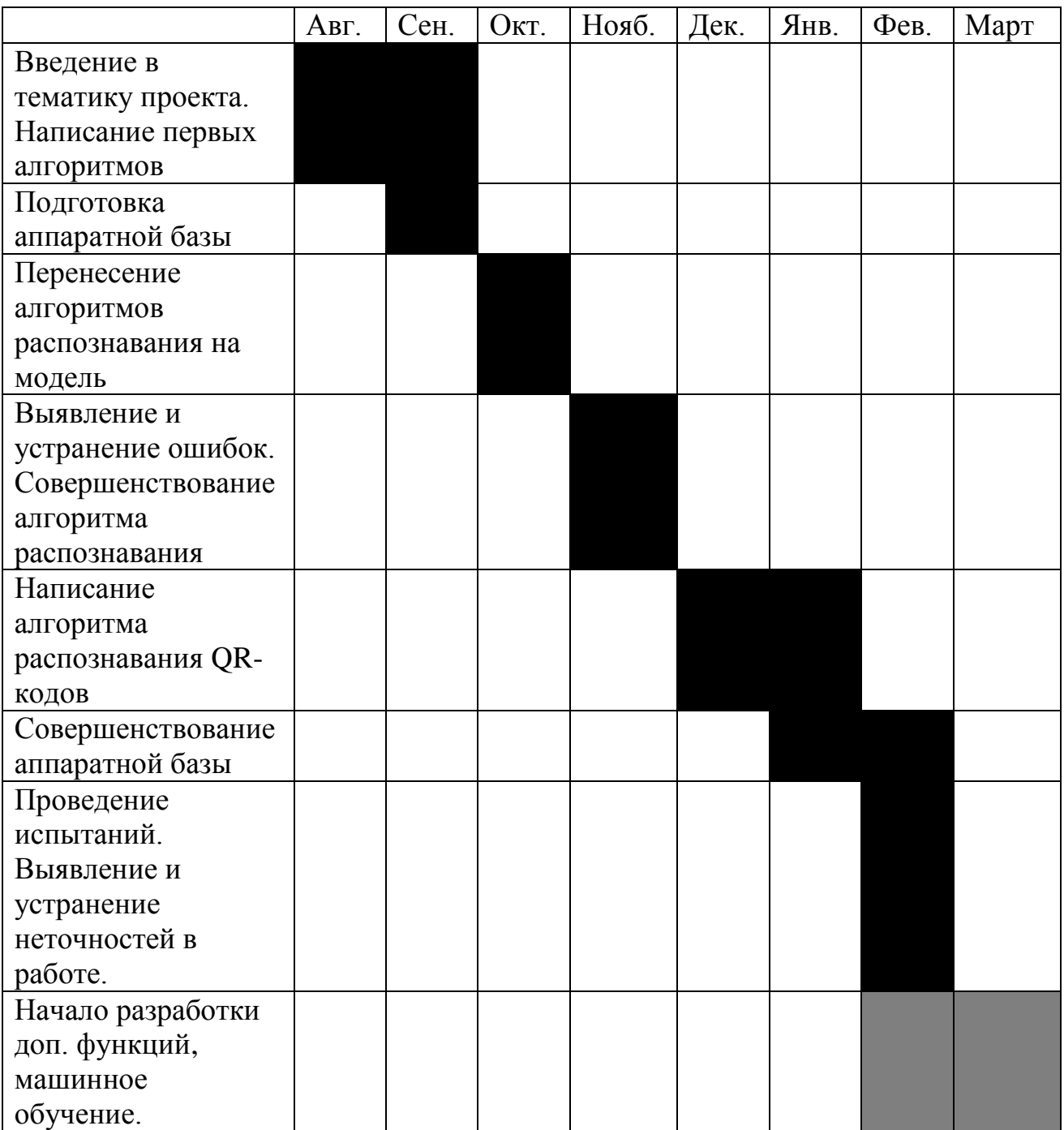

### **Введение**

По статистике [1], только в одном 2017 году в России произошло более 160000 ДТП, в которых пострадали более 200000 человек. Для решения этой проблемы Правительством России была разработана и принята «Стратегия безопасности дорожного движения на 2018–2024 годы» [2]. Также в ряде случаев аварий удалось бы избежать, если человеку помогал управлять машиной компьютер, имеющий программу, которая должна лучше оценивать окружающую обстановку и быстрее реагировать на её изменения. Такие компании, как «КамАЗ», «Google», «Uber» и «Tesla активно ведут разработку подобных алгоритмов, но работающих на практике решений ещё очень мало, а их внедрение стоит очень дорого. Также глобальным решением является создание беспилотного транспорта, что позволило бы не только снизить количество ДТП, но и повысит экономическую эффективность автоперевозок, стимулировать создание новых автомобилей, повысить конкурентоспособность российского автотранспорта.

Для поиска путей решения этой проблемы, наша команда поставила себе цель – создать модель беспилотного автомобиля. В работе создаются и применяются как классические алгоритмы распознавания дорожной обстановки, так и алгоритмы на основе нейросетей. Мы бы хотели также, как и большие компании, заниматься передовыми технологиями в сфере на стыке нескольких дисциплин. Нам необходимо заниматься и конструированием аппаратной части, собирать электрические схемы, программировать процессоры и внедрять различные алгоритмы.

## **Анализ существующих решений**

На данный момент самой масштабной разработкой собственных моделей беспилотных автомобилей занимаются такие компании как «Яндекс», «КамАЗ», «Google», «Uber» и «Tesla». Но пока не существует полностью действующих образцов беспилотного транспорта, а у существующих прототипов отсутствуют дополнительные функции для быстрого считывания информации в темное время суток, при недостаточном освещении. Вышеуказанные конкурирующие компании ведут разработку в основном параллельно, в связи с чем процесс протекает достаточно медленно. В случае объединения усилий с одной из них, а, конкретно, с «Яндекс», удастся достичь лучшего результата за меньшее время и опередить конкурентов, и переговоры с представителем «Яндекса» уже ведутся.

#### **Обзор литературы**

**Беспилотное транспортное средство** – транспортное средство, оборудованное системой автоматического управления, способное передвигаться без участия человека [3].

**Система автоматического управления** у беспилотных автомобилей, в основном, основывается на алгоритмах, получающих и обрабатывающих массив данных от множества датчиков и приборов, базовыми из которых являются видеокамеры. Благодаря получаемому с них потоку изображений становится возможно распознать окружающие объекты, и, в связи с результатом распознавания, принимать необходимые решения по управлению транспортным средством. Алгоритмы распознавания объектов обычно основаны на искусственных нейронных сетях и компьютерном зрении.

**Искусственная нейронная сеть (ИНС)** — математическая модель, а также её программное или аппаратное воплощение, построенная по принципу организации и функционирования биологических нейросетей — сетей нервных клеток мозга живого организма. Этот термин появился при изучении процессов, протекающих в мозге, и при попытке смоделировать протекающие там процессы. Первой попыткой были нейронные сети У.Маккалока и У.Питтса. После разработки алгоритмов обучения получаемые модели стали применять в практических целях: в задачах прогнозирования, для распознавания образов, в задачах управления и др. ИНС представляет собой систему соединённых и взаимодействующих между собой несложных процессоров (искусственных нейронов). Такие процессоры обычно довольно просты (особенно в сравнении с процессорами, которые используются в персональных компьютерах). Каждый процессор такой сети имеет дело только с периодически получаемыми сигналами, и сигналами, которые он посылает другим процессорам. И, тем не менее, будучи объединёнными в большую сеть с управляемым взаимодействием, простые процессоры вместе способны непосредственно выполнять довольно сложные задачи [4].

**Компьютерное зрение** (иначе **техническое зрение**) — теория и технология создания машин, которые могут производить обнаружение, отслеживание и классификацию объектов. Как научная дисциплина, компьютерное зрение относится к теории и технологии создания искусственных систем, которые получают информацию из изображений. Видеоданные могут быть представлены множеством форм, таких как видеопоследовательность, изображения с различных камер или трехмерными данными [5].

**HSV** (англ. Hue, Saturation, Value — тон, насыщенность, значение) или HSB (англ. Hue, Saturation, Brightness — тон, насыщенность, яркость) цветовая модель, в которой координатами цвета являются:

- Hue тон, (например, синий, зелёный или красно-розовый). Варьируется в пределах 0—360°, но иногда приводится к диапазону 0—100 или 0—1.
- Saturation насыщенность цвета. Обычно варьируется в пределах 0-100 или 0—1. Чем больше значение этого параметра, тем «чище» цвет, потому этот параметр иногда называют чистотой. А чем он ближе к нулевому значению, тем ближе цвет к серому.
- Value (значение цвета) или Brightness яркость. Также чаще всего задаётся в пределах 0—100 или 0—1.

HSV была создана Элви Реем Смитом, который являлся одним из основателей компании Pixar, в 1978 году. Она является нелинейным преобразованием цветовой модели RGB.[6]

**RGB** (аббревиатура английских слов red, green, blue — красный, зелёный, синий) или КЗС — цветовая модель, описывающая способ кодирования цвета для цветовоспроизведения с помощью трёх цветов, красного, зелёного и синего, которые называют основными.

Выбор основных цветов обусловлен особенностями физиологии восприятия цвета сетчаткой человеческого глаза. Цветовая модель RGB нашла широкое применение в технике.

Аддитивной она называется потому, что цвета получаются путём добавления (англ. *addition*) к чёрному цвету. Иначе говоря, если цвет экрана, освещённого цветным прожектором, обозначается в RGB как  $(r_1, g_1, b_1)$ , а цвет того же экрана, освещённого другим прожектором, - (r<sub>2</sub>, g<sub>2</sub>, b<sub>2</sub>), то при освещении двумя прожекторами цвет экрана будет обозначаться как  $(r_1+r_2, g_1+g_2, b_1+b_2)$ .

Изображение в данной цветовой модели состоит из трёх каналов. При смешении основных цветов, например, синего (B) и красного (R), получается пурпурный(M, magenta), зелёного (G) и красного (R) — жёлтый (Y, yellow), зелёного (G) и синего (B) — циановый (С, cyan). При смешении всех трёх основных цветов получается белый цвет (W, white).[7]

**Raspberry Pi 3 Model B** — одноплатный компьютер размером с банковскую карту (прил. 5, рис. 1), изначально разработанный как бюджетная система для обучения информатике, впоследствии получивший намного более широкое применение и популярность, чем ожидали его авторы. Разрабатывается Raspberry Pi Foundation [8]. С помощью выводов GPIO, которые можно запрограммировать на ввод и вывод цифрового сигнала, можно осуществлять управление различными электронными компонентами, в том числе и транзисторами. Запрограммировать выводы GPIO можно, используя язык программирования Python и библиотеку RPi.GPIO.

## **План работы над проектом**

- 1 этап. Начало работы с «Raspberry Pi 3»;
- 2 этап. Распознавание простейших образов;
- 3 этап. Считывание QR-кодов;
- 4 этап. Создание интерфейса управления автомобилем;
- 5 этап. Управление автомобилем с помощью простейших образов;

# **Ресурсное обеспечение проекта**

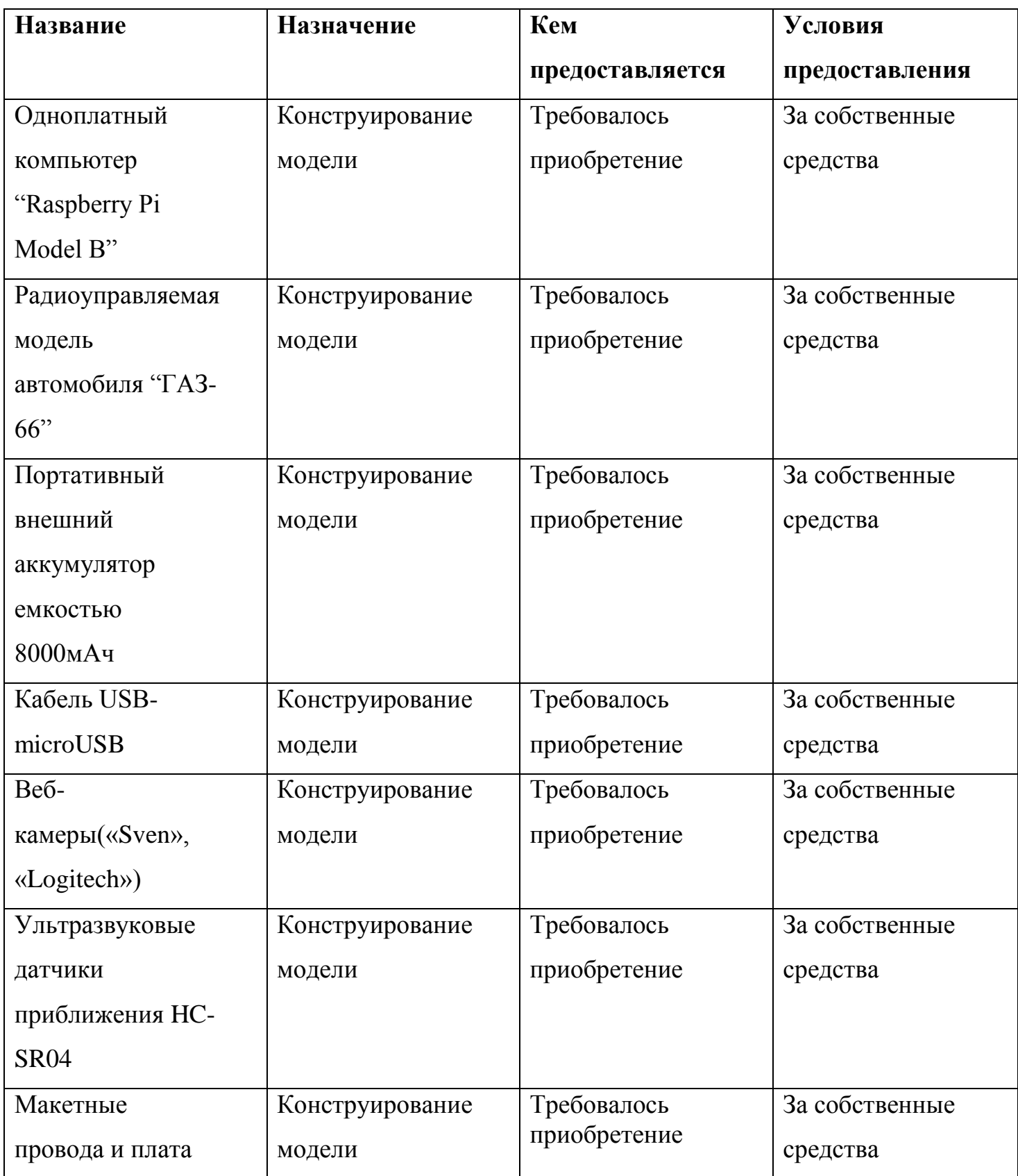

## **Ход работы**

## **1 этап. Начало работы с «Raspberry Pi 3»**

Для несения вычислительной нагрузки был выбран одноплатный компьютер "Raspberry Pi 3 Model B", в отличие от того "Arduino", он имеет более высокую мощность и является полноценным компьютером с Lunixподобной операционной системой. Встроенная поддержку языка программирования Python ускорит процесс реализации алгоритмов.

Далее началась разработка программной части. Главная задача, с ней связанная — реализовать распознавание объектов(дорожных

знаков) в реальном времени. В связи с простотой, понятностью и уже имеющимся опытом работы для её написания был выбран язык программирования Python. Так же рассматривался вариант использования С++, но возможности в нужной сфере он даёт аналогичные возможностям Python, а опыт работы с ним отсутствует, поэтому вариант его использования был исключен.

На первом этапе, в качестве первого знакомства с платформой была запрограммирован светодиод: была написана небольшая программа, позволяющая, изменяя значение переменной, включать и выключать его. Это позволило на практике разобраться с принципами функционирования выводов GPIO.

### **2 этап. Распознавание простейших образов**

После изучения возможных способов реализации поставленной задачи был сделан выбор в сторону детектирования объектов с использованием методов компьютерного зрения, базирующихся на функциях библиотеки OpenCV, и их распознавания при помощи несложного алгоритма. Принцип работы детектирования с помощью компьютерного зрения заключается в определении диапазона рассматриваемых цветов и указание его в формате HSV, затем считывание изображения с камеры и применение этого диапазона в качестве барьера фильтра бинаризации, после чего

определялись границы наиболее крупного участка с разрешенными цветами, вокруг которого выделялась квадратная область размером 64 на 64 пикселя. К такому же формату приводились эталонные изображения, с которыми полученные и сравнивались попиксельно. В случае достаточного совпадения, программа присваивает переменной значение класса изображения, совпадение с которым было. По результатам тестирования в специальной программе, точность такого алгоритма составляет 60%. Он не всегда распознает знаки при их наличии.

## **3 этап. Считывание QR-кодов.**

Содержание QR-кодов считывается очень быстро, даже само их название, являющееся аббревиатурой, расшифровывается как «Quick Response», что в переводе с английского значит «быстрый отклик». Осуществлять быструю передачу информации в постоянно меняющейся дорожной обстановке было бы очень полезно, к примеру, особый код можно было бы наносить на кареты скорой помощи или полицейские машины, чтобы беспилотные авто понимали, кому нужно уступить дорогу, ведь по внешнему виду алгоритмам будет сложно на высокой скорости отличить настоящую машину специальных служб от простой, ярко покрашенной. Тут и пригодятся QR-коды. Их распознавание было реализовано с помощью библиотеки «Pyzbar», содержащей функции для считывания QR и штрихкодов, среднее время отклика полученного алгоритма составляет 1 секунду.

## **4 этап. Создание интерфейса управления автомобилем**

Для облегчения дальнейшего превращения нашего прототипа в реальное действующее транспортное средство, за его основу была взята модель существующего автомобиля, а конкретно "ГАЗ-66".

Т.к. взятая за основу модель автомобиля является радиоуправляемой, все необходимые для её функционирования детали в ней присутствуют, что значительно упрощает работу. Были измерены напряжение и сила тока, подаваемые на шаговые двигатели(один отвечает за движение, второй за повороты) модели при управлении ей с пульта. После все контакты были разъединены и извлечена плата, распределяющая питание.

Далее были изучены возможности используемого нами одноплатного компьютера. "Raspberry" может со своих логических выходов GPIO осуществлять подачу напряжения 3.3В. Используя эту информацию, было решено реализовать распределение и смену полярности питания, подаваемого на двигатели с использованием Н-мостов (прил. 5, рис. 2), функционирующих на транзисторах структуры NPN и PNP.

## **5 этап. Управление автомобилем с помощью простейших образов**

Теперь, когда есть программа, распознающая дорожные знаки и QR-коды, и аппаратная база, надо собрать всё воедино и обеспечить работоспособность. Была дописана часть программы, отвечающая за подачу сигналов с выводов GPIO в связи с результатом распознавания. Затем последние были подключены к базам соответствующих транзисторов. Транзисторы в схеме H-моста используются в режиме ключа, так что их открытие и закрытие и будет управляться при помощи "Raspberry", на которую было установлено всё необходимое ПО и перенесена вся программа. Но из-за нехватки места самодельную плату с Н-мостами пришлось заменить аналогом заводского производства. Далее к «одноплатнику» были подключены веб-камеры: одна обычная, вторая – модифицированная, способная работать в инфракрасном диапазоне, для реализации функции распознавания QR-кодов при недостаточном освещении, которой нет ни у одного аналога. В связи с этим, помимо обычной подсветки была добавлена инфракрасная. Далее, уже на самой "Raspberry" была проверена работоспособность программы. После, всё было перенесено на модель "ГАЗ-66". Питание одноплатного компьютера теперь осуществляется при помощи портативного зарядного устройства для мобильных девайсов(Power bank), а аккумулятор, за счет которого функционируют двигатели, был возвращен на прежнее место и надежно закреплен. Для повышения уровня безопасности модель была оснащена ультразвуковыми датчиками расстояния, а в основную программу была

добавлена функция считывания с них данных и прекращения движения в случае обнаружения препятствия.(прил. 5, рис. 3, 4)

После проверки правильности подключения всех контактов и запуска программы модель оказалась не работоспособной из-за точности распознавания, оказавшейся слишком низкой для нормального функционирования. Было принято решение сразу переходить к усложнению алгоритма.

### **Перспективы развития проекта**

## **Усложнение алгоритмов распознавания образов. Контроль полосы. Нейросеть.**

Бесспорно, только распознавания образов будет не достаточно для управления автомобилем. Дорожная разметка важна ничуть не менее дорожных знаков. В контексте дорожного движения "ехать по прямой" значит "ехать, не сворачивая с дороги", в то время как она сама может быть хоть замкнутой в кольцо. В таком случае дорожная разметка очень поможет на дороге ориентироваться. Распознавать виды дорожной разметки – необходимо, но для начала её нужно найти, ведь для того, чтобы хотя бы придерживаться своей полосы движения, что уже представляет из себя довольно сложную задачу, т.к. большинство дорог – старые, и, к тому же, могут быть сильно загрязнёнными, и разметка на них по цвету практически идентична асфальту.

Но ориентироваться при разработке на данные с видеорегистратора оказалось довольно неудобно, поэтому мы решили использовать для создания видеопотока компьютерную игру "GTA V", известную высокой реалистичностью и детализацией, а так же наличием разных видов автомобильных дорог: там есть всё от горных трасс до оживлённых магистралей. К тому же, использование игры как виртуальной среды для тестов алгоритма позволяет увидеть реальную работу, а не "сухую" статистику точности, которая, порой, оказывается не информативной.

Для решения этой задачи было решено так же использовать программу, написанную на python, и основывающуюся на функциях библиотеки OpenCV. В первую очередь программа в бинаризованной версии определённой части кадра, которая представляет из себя исходный с удалённой верхней частью, т.к. в ней точно не может присутствовать разметка, с помощью функции детектора границ Кэнни определяет границы всех областей с разрешенными цветами. Затем, если эти границы

получаются определённой толщины, находятся под определённым углом к горизонту и между такими областями определённое расстояние, поверх них строятся параллельные им линии, по которым дальше и будет осуществляться ориентирование.

С помощью библиотеки "pywin32" был написан алгоритм эмуляции нажатия основных клавиш для управления(W, A, S, D), но, к сожалению, после нескольких тестов стало очевидно, что и этот алгоритм необходимо заменить аналогичным, но на базе машинного обучения.

Так как простой алгоритм распознавания оказался не достаточно точным, необходимо заменить его более точным в своей работе, базирующимся на машинном обучении, что и было решено сделать. Для этого было решено использовать сверточную нейронную сеть, написанную на Python, с использованием модуля Keras из библиотеки Tensorflow. В начал работы были найдены необходимые наборы изображений в сети Интернет. Далее была написана сама нейронная сеть по инструкциям с сайтов. Затем компиляция, обучение, и запись в виде JSON модели. Нейронная сеть готова, остается только использовать её. После запуска были выявлены заметные улучшения в точности, но всё ещё доработка остается необходимой. Теперь планируется запуск программы на Raspberry и проверка работоспособности.

## **Описание проектного решения**

Результат работы над проектом – программа для распознавания дорожной обстановки и аппаратная база. Программная часть выполняет свои прямые функции, точность распознавания, проверенная в программах тестирования с «Хакатона по компьютерному зрению» составляет 60%. Такой результат связан с тем, что алгоритм детектирует знак не с первой попытки из-за применения только компьютерного зрения, на практике в среднем уходит около трёх. QRкоды считываются безошибочно и быстро, ошибок выявлено не было. Время автономной работы модели – 17 минут. Скорость была намеренно занижена до 1 м/с для лучшей работы алгоритмов, максимально возможная скорость – 3,6 м/с.

## **Оценка полученных результатов**

На момент конца февраля 2019 года имеется рабочая модель беспилотного автомобиля на базе модифицированного "ГАЗ-66" с «Raspberry Pi 3» в качестве бортового компьютера. Реализована функция распознавания дорожных знаков «Въезд запрещен», «Поворот направо», «Поворот налево», «Движение прямо» и прописана соответствующая реакция на них. Добавлена принципиально новая функция считывания QRкодов в темноте, которой нет ни у одного из аналогов. Изначальная цель проекта была достигнута, но, в связи с большими перспективами разработок в области беспилотного транспорта, было решено продолжить работу над проектом и начать внедрение алгоритмов распознавания образов и контроля полосы движения. В связи с ограниченностью финансовых возможностей, камеры, задействованные для распознавания объектов, выдают недостаточное качество изображения, из-за чего страдает точность, но в дальнейшем предполагается их замена более дорогостоящими аналогами.

Планируется продолжать работу над проектом до превращения его в полноценный стартап и коммерциализации, постепенно внося в проект изменения, рекомендуемые экспертами.

## **Выводы**

За время работы над проектом:

- 1. Освоен язык программирования Python;
- 2. Получены навыки программирования процессора на базе одноплатного компьютера Raspberry Pi 3;
- 3. Реализовано считывание QR-кодов в условиях недостаточного освещения;
- 4. Написаны базовые алгоритмы распознавания образов с помощью вебкамеры;
- 5. Ведется работа над реализацией алгоритмов машинного обучения для распознавания образов и контроля полосы;

## **Список литературы**

- 1. Статистика ДТП в России за 2017 год: [Электронный ресурс] // Юлия Белова. 15.04.2018. URL: https://www.vashamashina.ru/statistika-dtp-v-rossii-2017.html (Дата обращения: 01.07.2018).
- 2. Об утверждении Стратегии безопасности дорожного движения. Ведение: [Электронный ресурс] // Сергей Гришин. 22.01.2018. URL: http://government.ru/docs/31102/ (Дата обращения: 14.07.2018).
- 3. Беспилотный автомобиль: [Электронный ресурс] // Википедия. [2018— 2018]. Дата обновления: 28.09.2018. URL: https://ru.wikipedia.org/?oldid=95316047 (дата обращения: 01.1.2018)
- 4. Искусственная нейронная сеть: [Электронный ресурс] // Википедия. [2018— 2018]. Дата обновления: 24.10.2018. URL: https://ru.wikipedia.org/?oldid=95782459 (Дата обращения: 01.11.2018).
- 5. Компьютерное зрение: [Электронный ресурс] // Википедия. [2018—2018]. Дата обновления: 26.08.2018. URL: https://ru.wikipedia.org/?oldid=94730298 (дата обращения: 26.08.2018)
- 6. HSV (цветовая модель): [Электронный ресурс] // Википедия. [2018—2018]. Дата обновления: 09.10.2018. URL: https://ru.wikipedia.org/?oldid=95516792 (дата обращения: 09.10.2018).
- 7. RGB: [Электронный ресурс] // Википедия. [2018—2018]. Дата обновления: 07.08.2018. URL: https://ru.wikipedia.org/?oldid=94400639 (дата обращения: 07.08.2018).
- 8. Raspberry Pi: [Электронный ресурс] // Википедия. [2018—2018]. Дата обновления: 01.11.2018. URL: https://ru.wikipedia.org/?oldid=96035938 (дата обращения: 01.11.2018).

## **ПРИЛОЖЕНИЕ 1. Экономическая составляющая**

На момент 2018 года идея создания беспилотного автомобиля уже не нова, и существуют уже действующие образцы, в том числе и российского производства, требующие уже незначительных доработок, но у всех них есть один недостаток – слишком высокая цена из-за дороговизны и нерентабельности производства и разработок. В дальнейшем, востребованность беспилотного транспорта будет только расти, поэтому важно как можно быстрее выйти на рынок и дать рядовому потребителю возможность приобрести свой собственный беспилотный автомобиль. Этот проект, благодаря масштабируемости предложенного решения, можно будет значительно доработать(улучшить качество распознавания объектов, добавить датчики приближения, дополнительные камеры, GPS модуль и т.д.), после чего превратить в полноценный стартап и коммерциализировать, что окажет ощутимое влияние на мировой прогресс и цифровизацию российской экономики.

## **ПРИЛОЖЕНИЕ 2. СХЕМЫ И РИСУНКИ**

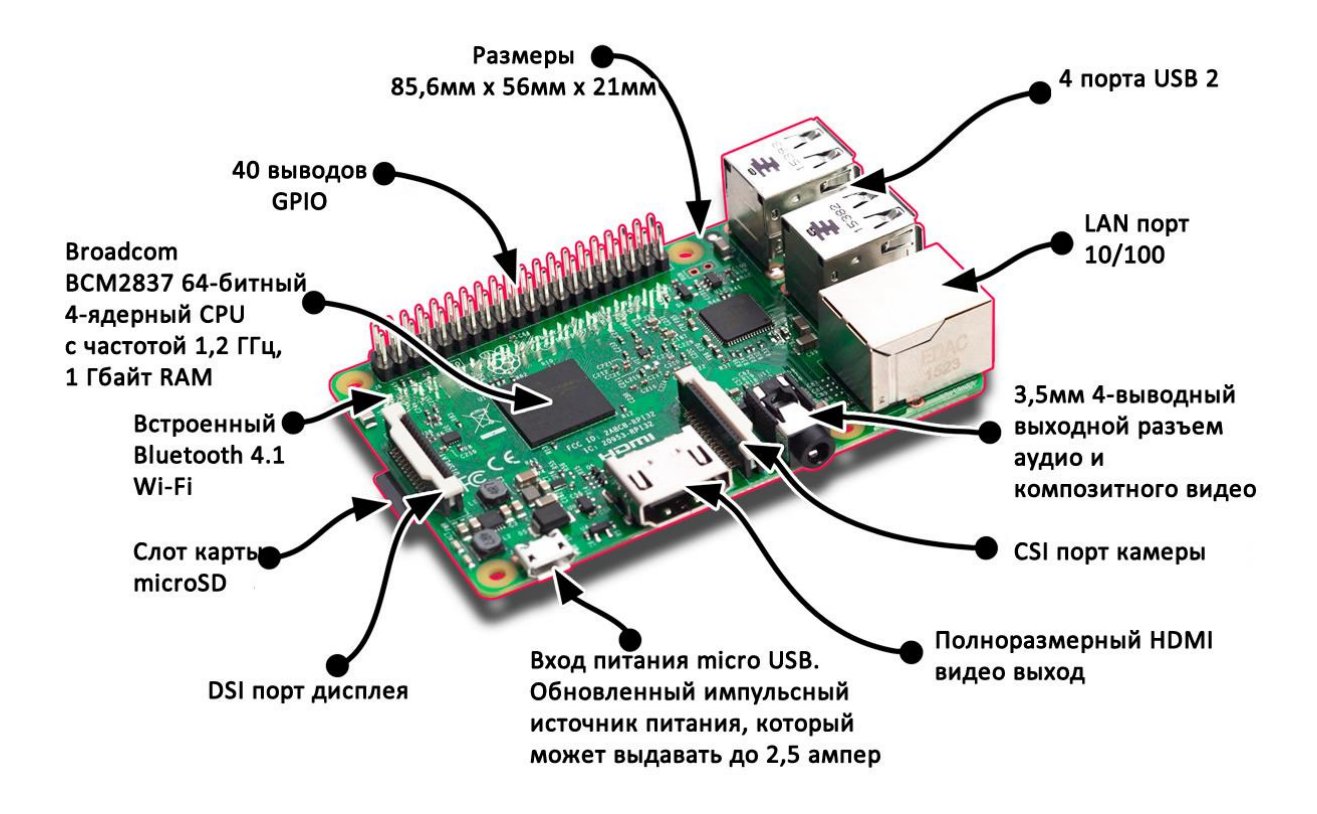

Рис. 1. Одноплатный компьютер Raspberry Pi 3.

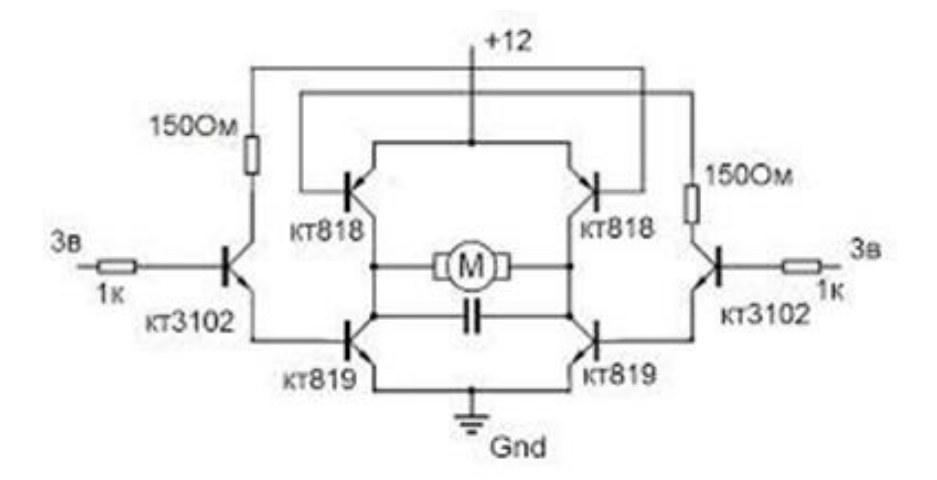

Рис. 2. Схема Н-моста.

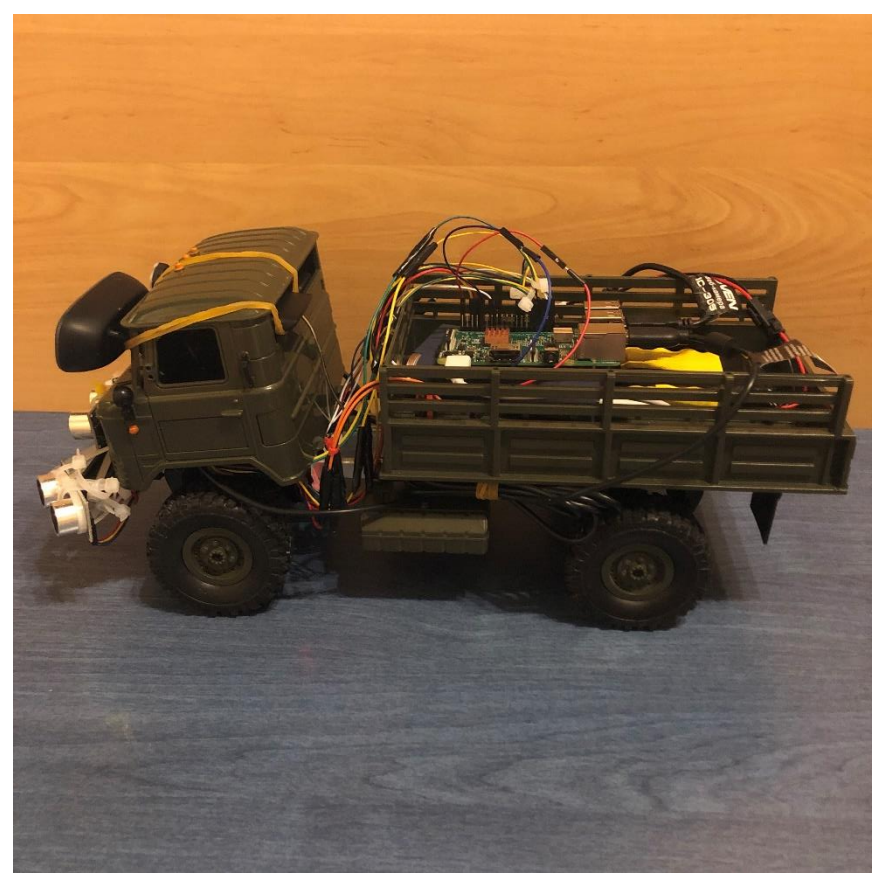

Рис. 3. Вид модели сбоку.

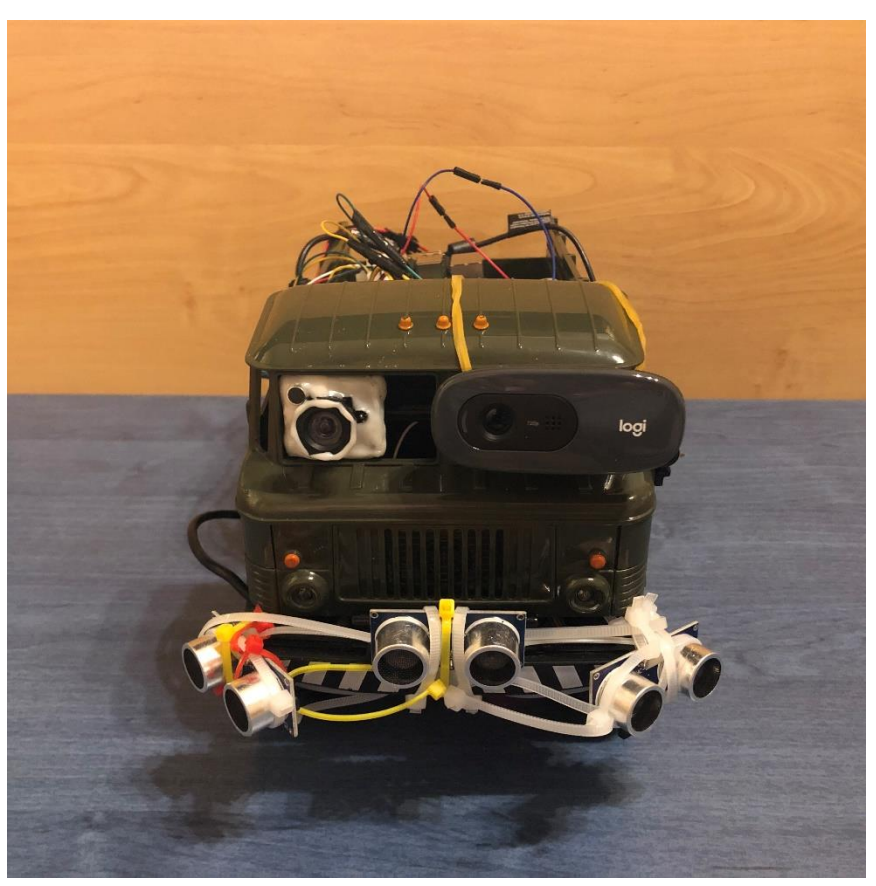

Рис. 4. Вид модели спереди.

# ОТЗЫВ НАУЧНОГО РУКОВОДИТЕЛЯ о проектной работе Петровой Ольги Валерьевны «Беспилотное транспортное средство», представленной на конференцию «название конференции»

В данной работе Ольге была поставлена задача по разработке компьютерных алгоритмов, которые способны управлять транспортным средством без участия водителя. На вход программа должна принимать информацию с датчиков, таких как веб-камера и датчики контроля расстояния, а на выходе программа должна передавать электрические параметры на органы управления автомобилем, реагируя на внешние условия.

Сложность выполняемой работы очень высокая и соответствует уровню студента 2-3 курса обучения в ВУЗе, т.к. технологии, применённые Петровой в работе, используются в современных системах для решения большого количества прикладных задач. Например, технологии компьютерного зрения используются на всех уровнях автоматизации жизни человека от медицины до систем безопасности в аэропортах и метро, а искусственный интеллект является нормой – понимать и уметь создавать такие системы это одна из задач проекта. Вторая задача направлена на создание работающего прототипа, способного распознавать знаки дорожного движения и двигаться по заданной траектории. Проект не является шаблонным и полностью создается Ольгой с нуля без применения таких модульных решений как Lego или Arduino, что придает ему дополнительную сложность и не ограничивает себя в масштабах развития в будущем.

В работе с Петровой О., отмечу высокую самостоятельность в выполнении проекта. За полгода Ольга освоила язык программирования Python и разобралась в базовых аспектах дискретной математики. Она умеет конструировать объектно-ориентрованные абстракции и легко взаимодействует с консолью Linux системы. Ольга реализовала ряд классических алгоритмов компьютерного зрения, которые способны распознавать дорожные знаки и

даже инициативно повторила и обучила нейросеть для решения собственных задач распознавания образов. Схему управления автомобилем и двигателями также собирала Ольга, это программная реализация ШИМ устройства и Нмоста для управление полярностью напряжения на двигателях для управления автомобилем.

На сегодня, у нас появился ряд новых задач, например по построению карты пересеченной местности с помощью вращающегося Лидара, а также усовершенствования уже решенных задач, но на новом, более качественном уровне. Применения проекта безграничны – ориентация в пространстве с функцией компьютерного зрения может решать как бытовые задачи по уборке территории, так и более важные по транспортировке грузов на складе, контроля состояния витрин в супермаркетах, патрулирования территории с функцией контроля окружающей обстановки и ряд других применений.

Уверен, Ольга, со продемонстрированной ответственностью и самостоятельностью достойна высокой оценки экспертов.

Инженер-исследователь НИЦ «Курчатовский Институт»

Comp

Аткнин Иван Иванович, 25 февраля 2019 г